## **ТЕРРИТОРИАЛЬНЫЙ ФОНД ОБЯЗАТЕЛЬНОГО МЕДИЦИНСКОГО СТРАХОВАНИЯ САМАРСКОЙ ОБЛАСТИ (ТФОМС Самарской области) 443082, РФ, Самарская область, г.Самара, ул.Владимирская, д.60 Тел.(8-846) 339-15-01, тел./факс 339-15-09**

 **[www.samtfoms.ru](http://www.samtfoms.ru/) е-mail: general@samtfoms.ru ИНН 6311018192 ОГРН 1036300001143** 

16.01.2020. № 132

«Изменения Регламента информационного взаимодействия»

Всем участникам информационного взаимодействия в системе ОМС на территории Самарской области

Уважаемые коллеги!

В целях приведения в соответствие с Тарифным Соглашением в системе обязательного медицинского страхования Самарской области на 2020 год в информационный обмен при ведении персонифицированного учѐта медицинской помощи на территории Самарской области внесены следующие изменения:

I. В п.2.1 Перечень НСИ и реестров в сфере ОМС добавить строку:

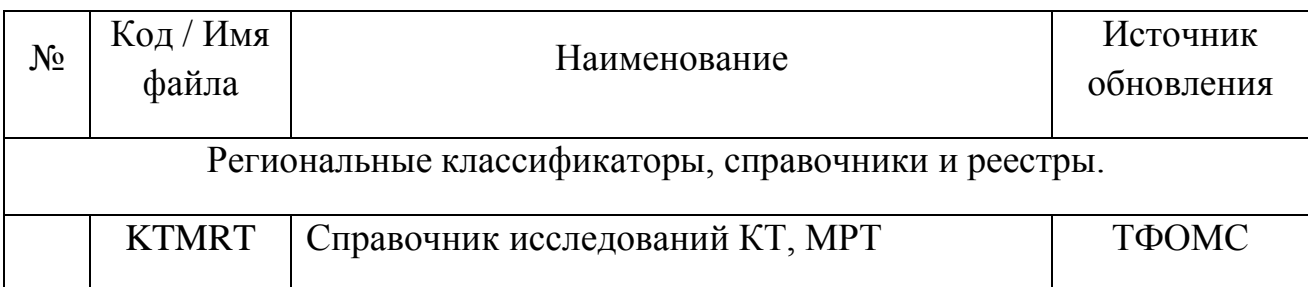

II.Добавить п.2.5.31 Справочник исследований КТ, МРТ (KTMRT)

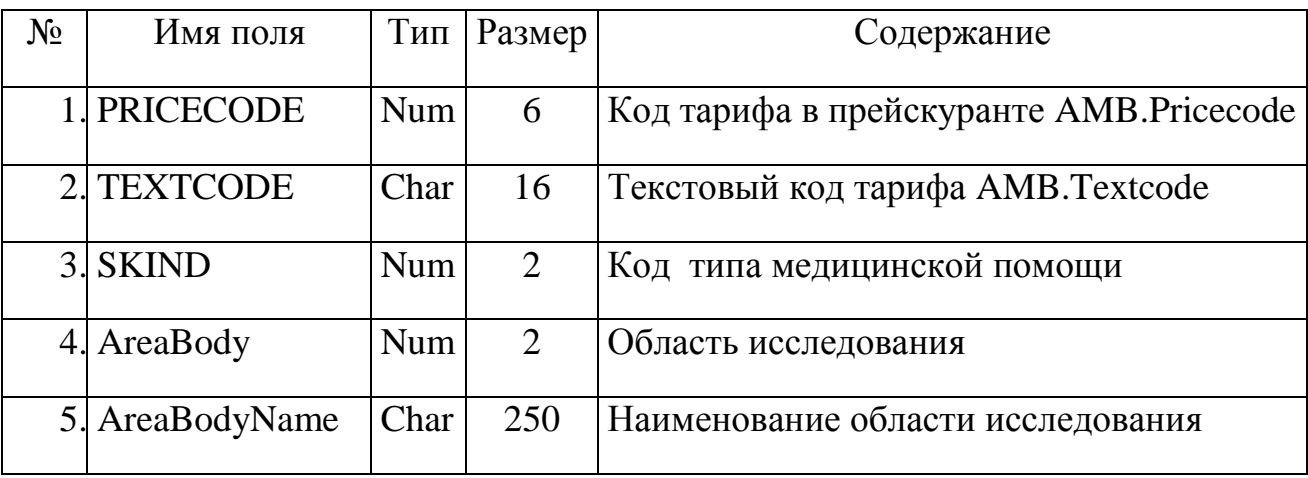

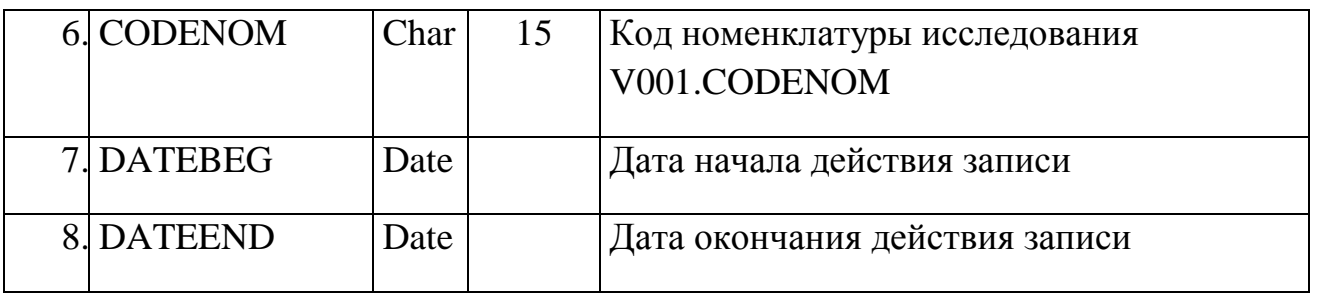

Содержит информацию о допустимых комбинациях исследований при проведении КТ, МРТ.

Первичный ключ: TEXTCODE, AreaBody, CODENOM, DATEBEG.

III. Пункт 2.5.13 Справочник Группировщик для КСГ (KSGGroupe) изложить в виде:

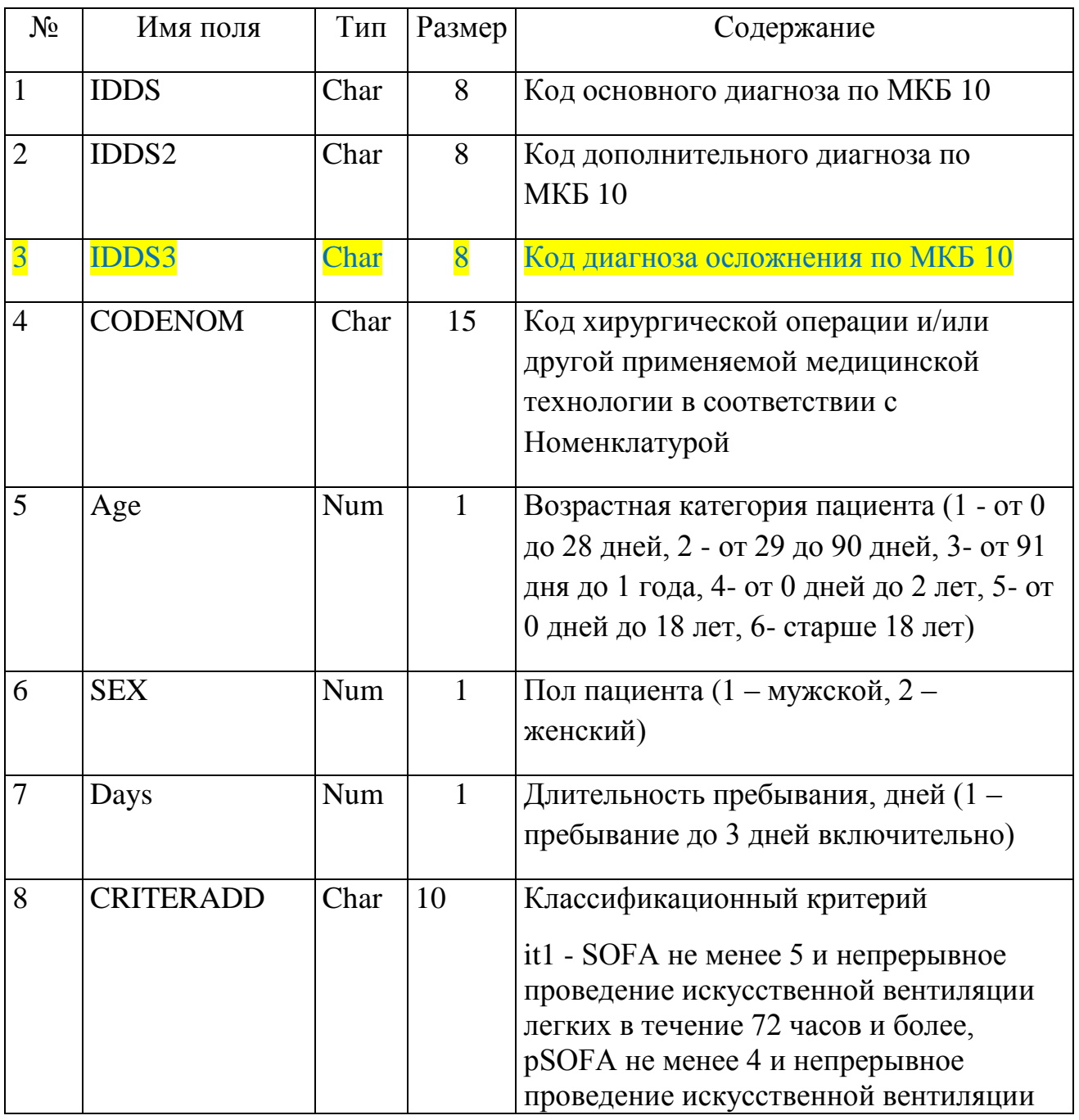

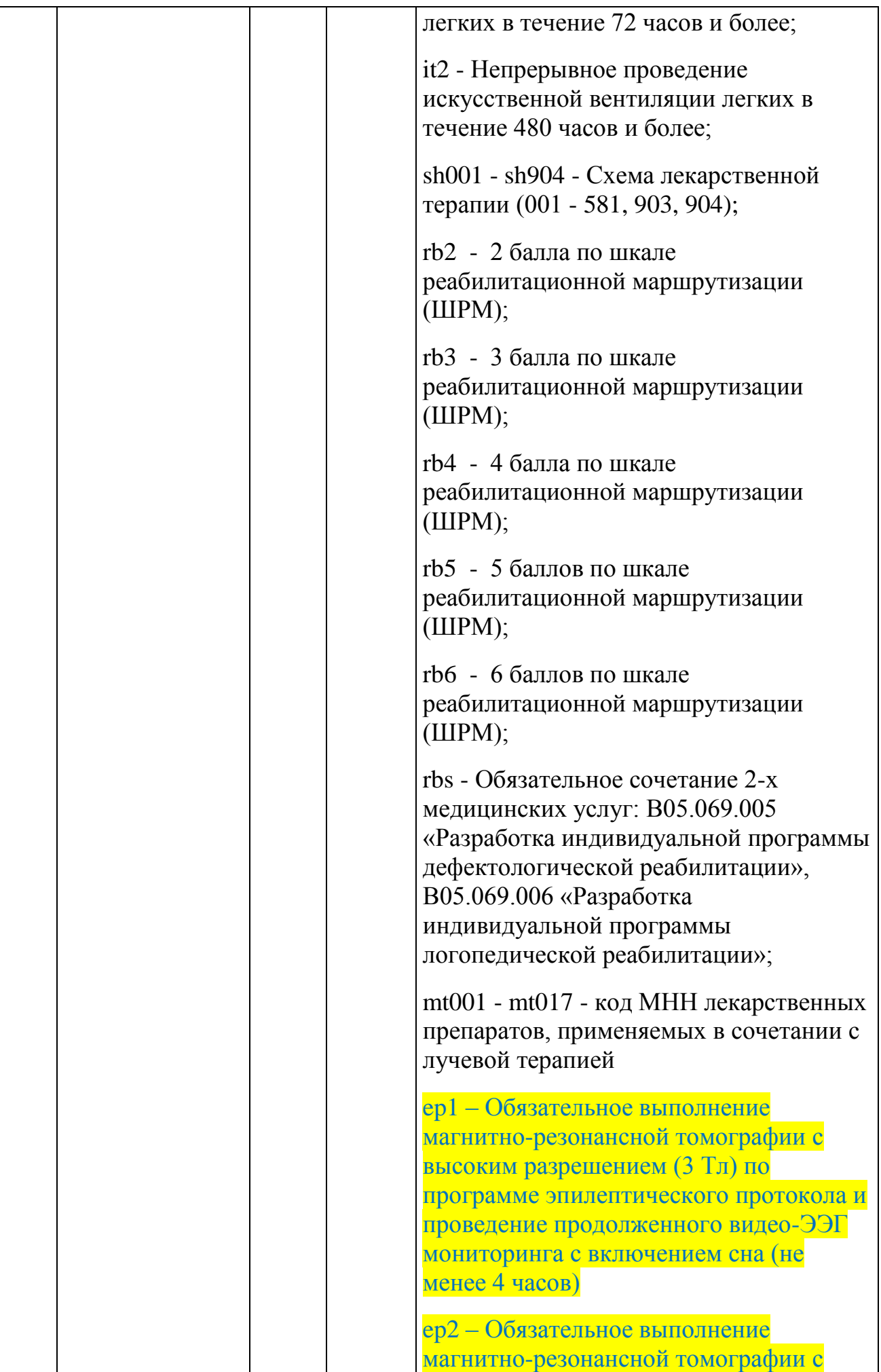

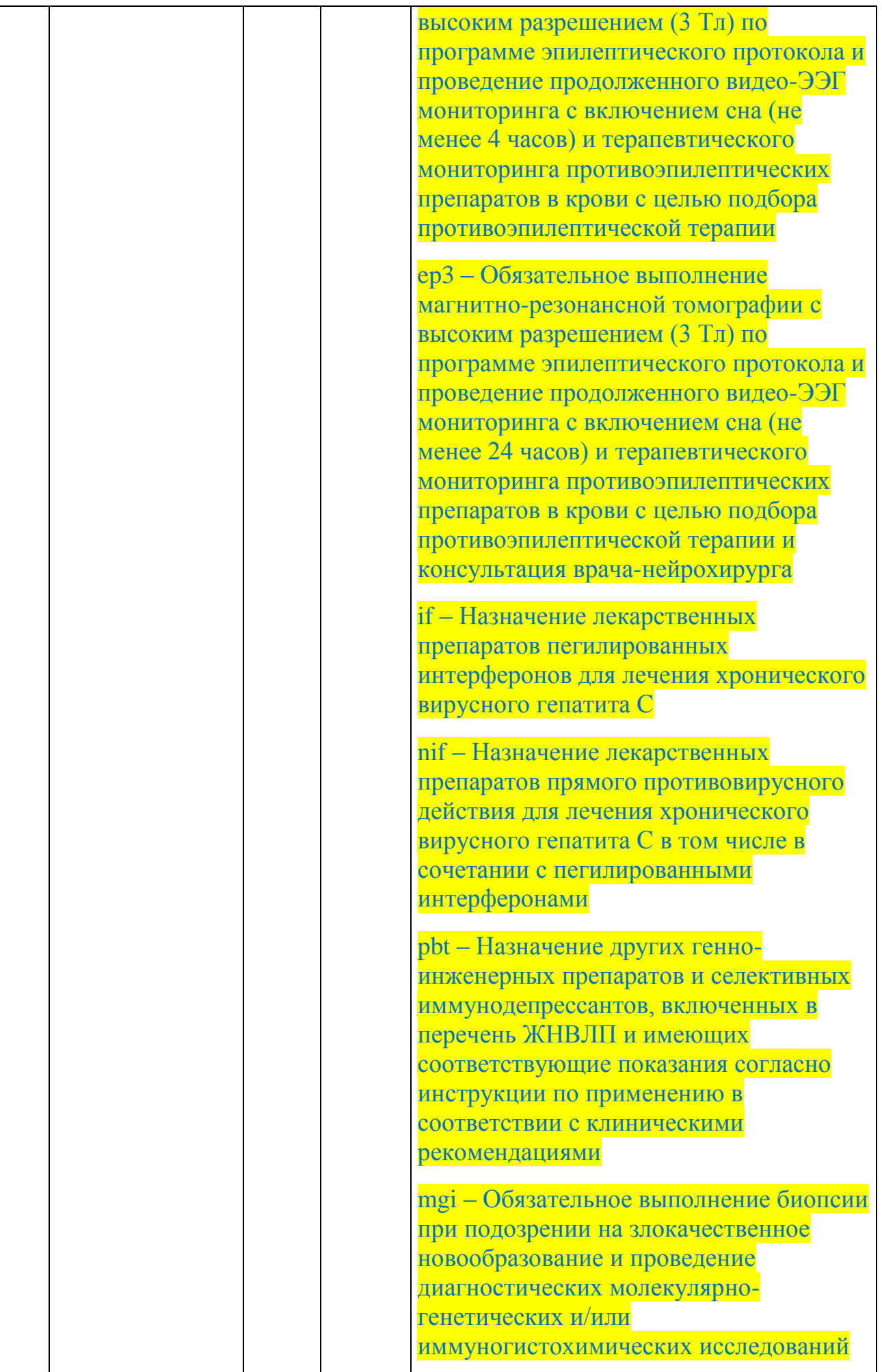

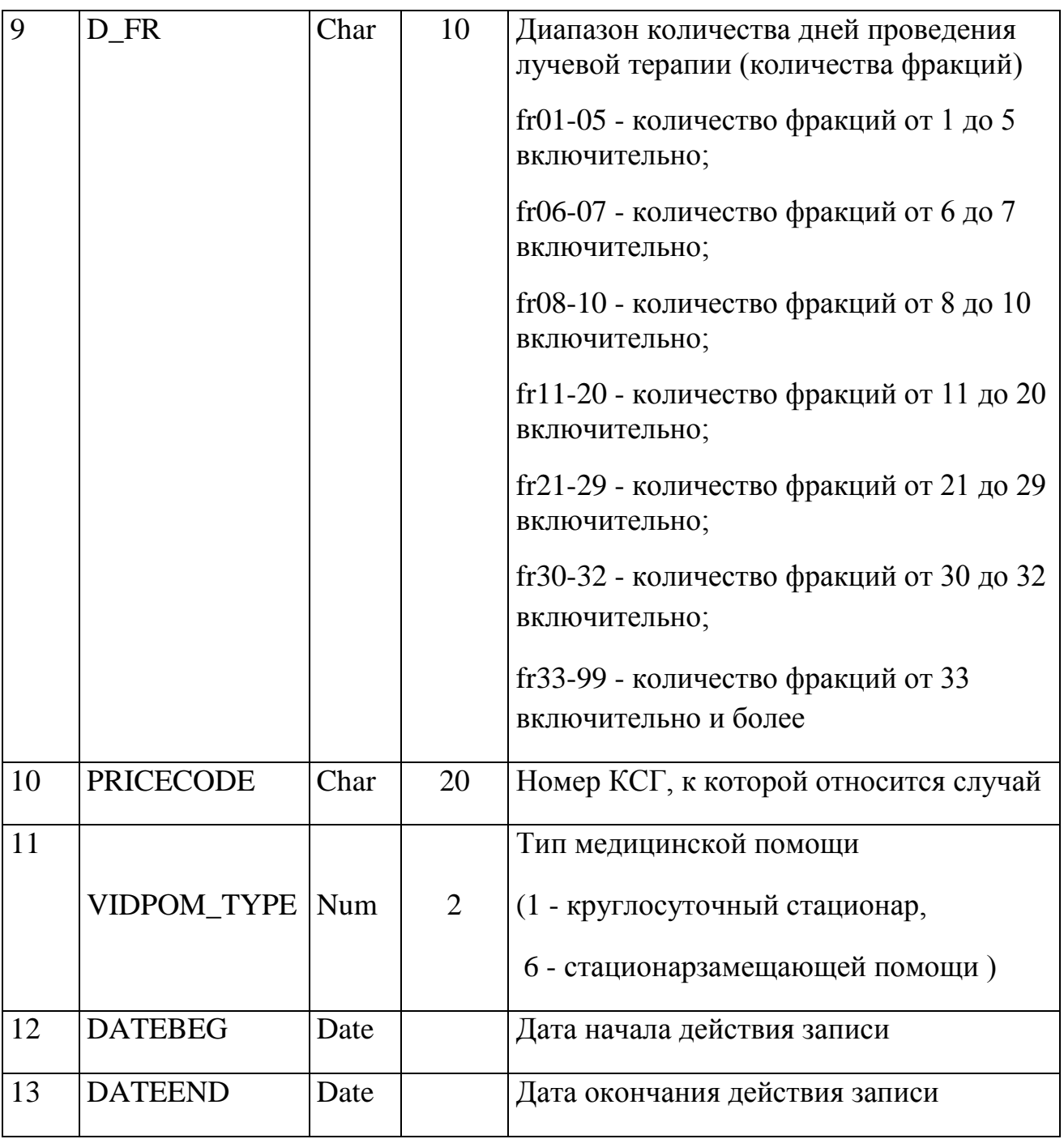

## IV. В структуру реестра счетов на уровне SL добавить теги:

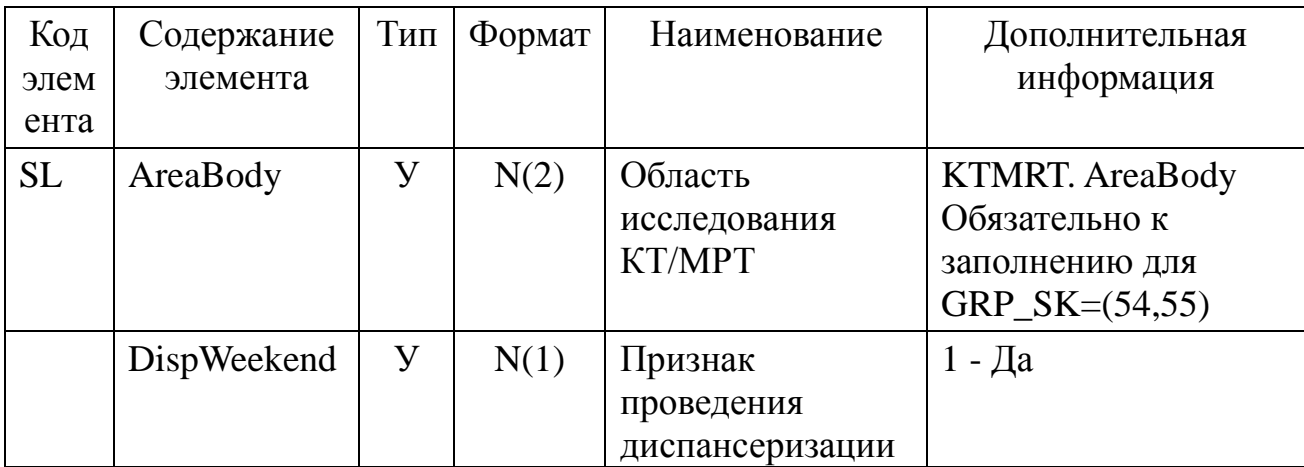

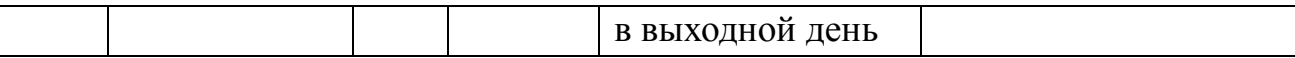

## V.В справочник SKIND добавить позиции:

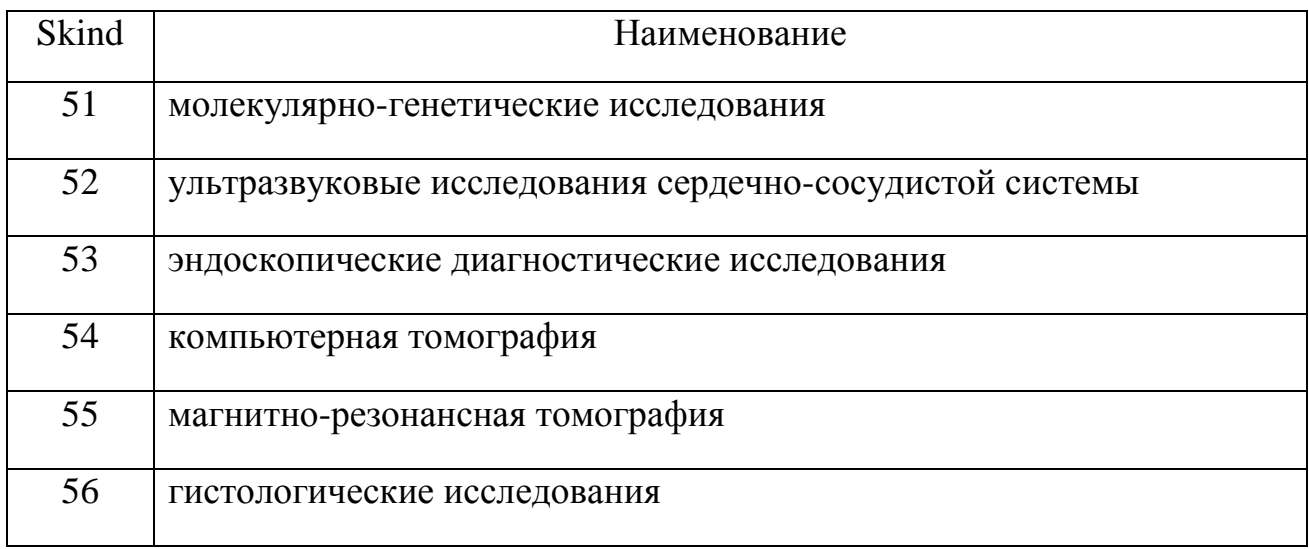

## VI. В справочник QuoteGrp добавить позиции:

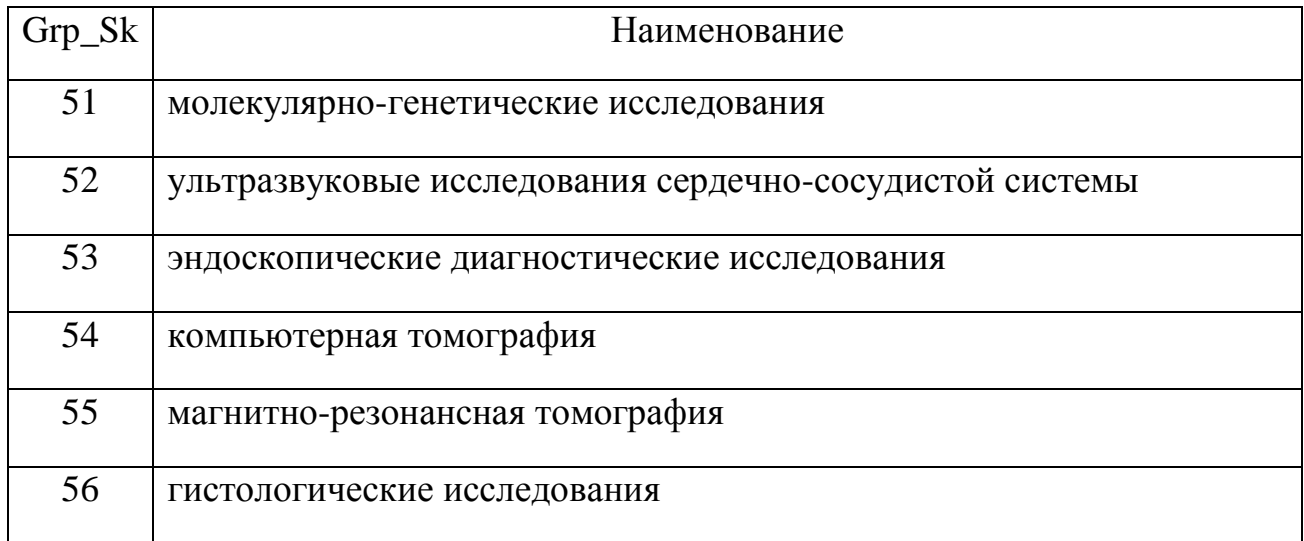

- VII. B п.4.3.2 Порядок применения прейскурантов при описании применения прейскурантов на уровне случая (COMPLEX=1) добавить абзац:
- При выставлении отдельных услуг компьютерной томографии (Grp\_sk=54) и магнитно-резонансной томографии (Grp\_sk=55), оплачиваемых по комплексной услуге. Значением поля Pricecode из справочника AMB заполняется Code\_Sl, значением поля Price из справочника AMBPrice заполняется поле Tarif, значением поля AreaBody из справочника KTMRT заполняется поле AreaBody

на уровне Sl. Информация о перечне обследований и номенклатуре медицинских услуг должна быть внесена на уровне USL.

Изменения вступают в силу с момента начала приѐма реестров за январь 2020г.

Заместитель директора Соколов С.В.

Обыдѐнов 3391526 Сгибнев 3391524

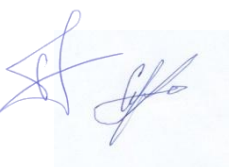